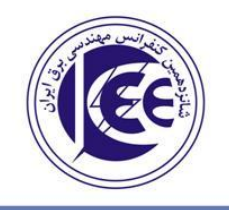

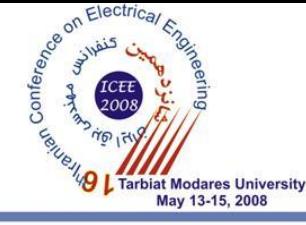

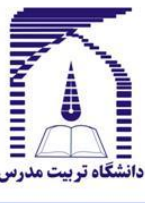

افزایش سطح ولتاژ خروجی درایور موتور القایی تکفاز به کمک اینورتر منبع امپدانس

على يزديانورجاني دانشگاه تربیت مدرس yazdian@modares.ac.ir

مصطفى محمديان دانشگاه تربیت مدرس mohamadian@modares.ac.ir

اميرحسين رجائي دانشگاه تربیت مدرس rajaei@modares.ac.ir

چکیده- با توجه به مصارف گسترده و متنوع موتورهای القایی تک فاز در صنعت، کنترل سرعت این نوع موتورهای القایی بسیار مورد توجه قرار گرفته است. در همین راستا توپولوژیهای مختلفی برای ساخت سیستم کنترل دور آنها مطرح شده است. اما محدودیت اصلی در مورد تمام این توپولوژیها، کاهش سطح ولتاژ خروجی اینورتر نسبت به ولتاژ ورودی آن و در نتیجه محدود بودن ولتاژ اعمالی به سیم پیچهای اصلی و کمکی موتور القایی تکفاز میباشد. در این مقاله با بهرهگیری از نوع جدیدی از اینورترهای سه فاز (اینورتر منبع امپدانس) که قابلیت افزایش (بوست) سطح ولتاژ خروجی را دارند این محدودیت جبران شده است. روابط لازم برای استفاده از اینورتر منبع امپدانس در کنترل سرعت موتور القایی تکفاز و روش مدولاسیون و کنترل سوئیچینگ اینورتر، به طور کامل شرح داده شده است. شبیهسازی برای دو حالت استفاده از اینورتر سه فاز متعارف و استفاده از اینورتر منبع امپدانس انجام گرفته و نتایج آن بیان شده است. این نتایج بهبود عملکرد موتور القایی تکفاز را در حضور اینورتر منبع امپدانس نشان می دهد.

واژههای کلیدی : موتور القایی تکفاز، کنترل دور موتور، اینورتر منبع امپدانس

### ۱ – مقدمه

موتورهای القایی تکـفاز یکی از پر کاربردترین انـواع موتورهـای acدر توانهای کم هستند و بطور گسترده در کاربردهای خانگی یا تجاری که منبع برق سه فـاز در دسـترس نمـی باشـد مـورد استفاده قرار می گیرند بعنوان نمونه برخبی کاربردهـای موتـور تکفاز عبارتند از: یمپ، تجهیزات تهویه هوا، ماشین لباسشویی و غيره.

در اکثر موارد این موتورها بصورت یک موتور دو فاز بـا دو سـیم پيچ اصلي و کمکي به کار برده مي شوند که يک خــازن بــا ســيم پیچ کمکی سری شده است. کارکرد آنهـا نیـز در یـک، دو و یـا حداکثر سه سرعت (که بطور دستی انتخاب مے شــود) امکـان -پذیر می باشد. واضح است کـه در چنـین شـرایطی در طراحـی سیستم اصلی محدودیت وجود دارد و قابلیتهای آن بـه شـدت کاهش می یابد. در صورتی که امکـان تغییـر سـرعت موتـور در محدوده وسيعي وجـود داشـته باشـد، قابليـتهـاي بـسياري را میتوان به این سیستمها افزود.

در دهه اخیر استفاده از اینورتر به منظـور تغذیـه موتـور القـایی تکفاز بـا توجـه بـه مزايـاي آن بـسيار مـورد توجـه واقـع شـده است[2–1]. در مورد روشهای کنترل سوئیچینگ اینورتر نیـز لازم به ذکر است، از آنجـا کـه سـاده تـرین و ارزانتـرین روش کنترل، روش ولتاژ به فرکانس ثابت  $\bigl(V_{H_\tau}\!=\!const\bigr)$ اسـت، در

عمل در میان روشهای کنترلی این روش بیـشتر مـورد اسـتفاده قرار می گیرد (مهمترین دلیل انتخاب ایــن روش ارزان بــودن آن میباشد که با توجه به نوع کاربرد موتورهای القـایی تـکـفـاز در مصارف ارزان قیمت توجیه پذیر می باشد.). لازم به ذکر است که به علت هزينه زياد سنسورها و در نتيجه افزايش قابـل ملاحظـه هزینه درایو نسبت بـه موتـور، اکثـر توپولوژهـای ارائـه شـده در مقالات مختلف بصورت حلقه بـاز كنتـرل مـى شـوند. اگـر چـه مقالات مختلـف روشـهاى پيچيـده تـرى را نيـز مطـرح نمـوده اند[3]. مهمترین اهداف استفاده از سیستم کنترل دور در موتورهای تكفاز عبارتند از: ۱) کاهش یا از بین بردن ضربانهای گشتاور ۲) افزایش کارایی ٣) افزايش ضريب توان ۴) امکان کارکرد موتور در سرعتهای مختلف در مورد به کارگیری اینورتر و به طور کلبی سوئیچ های الكترونيكي در كنترل سرعت موتورهاي القايي تكفاز توپولـوژي هـاى مختلفـى ارائــه شــده اسـت[2],[5-4] . مهمتـرين ايـن

توپولوژی ها عبارتند از : چاپر  $\rm{ac}/\rm{ac}$  تکفاز  $^{\prime}$  [2]، سیکلوکانو, تر

 $\frac{1}{2}$  single phase ac/ac chopper

تكـفا;  $[4]$ ، اينورتر PWM تمام يل تكـفا;  $[2]^\mathsf{v}$ ، اينورتر  $\mathrm{ac}/\mathrm{ac}$ PWM تماميل دو فاز "[2]، اينورتر منبــع ولتــاژ ســه فــاز [5] و غیره . با توجه به تعداد زیاد توپولـوژیهـای موجـود و کـارایی و نحوه عملكرد آنها، مقايسه بين توپولوژي هاي مختلف[6] نــشان می دهد که اگرچه استفاده از اینورتر سهفاز برای کنترل سـرعت موتور القایی تـکفـاز شـکل(۱)، هزینـه بیـشتری را نـسبت بـه بسیاری از انواع توپولوژیهای دیگر طلب میکند، امـا بـه دلیـل توانيايي در توليــد دو ولتــاژ كــاملا" عمــود بــر هــم در دو ســر سیمییچهای اصلی و کمکـی و کـارایی بهتـر آن مـیتـوان ایـن توپولوژی را بـه عنـوان بهتـرین گزینـه جهـت کنتـرل سـرعت موتورهای القایی تکفاز در نظر گرفت.

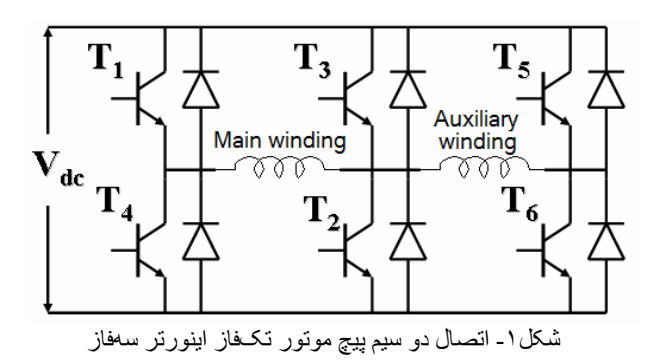

### ٢- محدوديت سطح ولتاژ خروجي اينورترهاي متعارف

محدودیت اساسی توپولوژیهای موجود از جمله استفاده از اینورتر سه فاز در کنترل سرعت موتور القایی تکفاز کاهش سطح ولتاژ خروجي نسبت به ولتاژ dc ورودي است. در واقع اگر بر روی موتور القایی تکفازی سیستم کنترل دور موتور (به كمك اينورترهاى متعارف) نصب شود، ولتاژ نامى موتور را نمی توان در دو سر سیمپیچهای موتور اعمال کرد بنابراین گشتاور تولیدی موتور کاهش یافته و در نتیجه تمام ظرفیت موتور در دسترس نمیباشد. به عنوان مثال در هنگام استفاده از روش ساده مدولاسیون عرض پالس سینوسی "(SPWM) سطح ولتاژ خروجی  $\frac{1}{2}$  ولتاژ dc ورودی خواهد بود(شکل۳). ولتاژهای مرجع در هنگام بکارگیری روش مدولاسـیون عـرض یالس سینوسی برای کنترل اینورتر به قرار زیر می باشد.

موتور و ساق های a و c به ترتیب به سرهای دیگر دو سیمییچ اصلي و كمكي متصل مي شوند شكل(١).

بنابراين ولتاژ سيم پيچ اصلي موتور برابر خواهد بود با:

$$
V_{ab} = V_a - V_b = \frac{V_{dc}}{2} \cos(\omega t)
$$
 (7)

همچنین ولتاژ سیمییچ کمکی موتور نیز برابر خواهد بود با :  $V_{cb} = V_c - V_b = -\frac{V_{dc}}{2} \sin(\omega t)$  $(\tau)$ 

در [5] روشي براي افزايش سطح ولتاژ خروجي اينورتر پيشنهاد شده است (تکنیک common mode)که پیک ولتـاژ سینوسـی خروجي اينورتر را حداكثر تا ٧٠٪ ولتاژ dc ورودي افـزايش مـي دهد(شکل ۴). در صورت استفاده از تکنیـک common mode (که می توان آن را معادل تکنیـک تزریـق هارمونیـک سـوم<sup>۵</sup> در سیستم سـه فـاز بـه حـساب آورد.) در کنتـرل سـوئیچ هـای اینورترهای متعارف سطوح ولتاژ مانند شکل۴ خواهد بود.

روش های جدیدتر مانند روش بردار فضایی 27] نیز حداکثر می توانند موج سينوسى با دامنه ٠/٧ ولتاژ dc ورودى در دو سر سيمييچها ايجاد كنند.

بطور خلاصه یکی از محدودیتهای اصلی استفاده از اینورتر برای کنترل دور موتور القایی تکفاز، کاهش سطح ولتاژ خروجي اينورتر مي باشد.

# $^{\vee}$ سدل منبع امیدانس  $-$ ۴ -

با توجه به محدودیت های موجود در مورد اینورتر های متعارف، در سال ۲۰۰۳ نوع جدیدی از اینورترها معرفی گردید[8] که علاوه بر رفع بسیاری از مشکلات و محدودیتهای اینورترهای متعارف ، قابلیت افزایش (بوست) ولتاژ ورودی را نیز دارا میباشند. این نوع جدید اینورترها را اینورتر منبع امیدانس مے نامند(شکل ۲).

One phase ac/ac cycloconverter

 $V_a = \frac{V_{dc}}{2} \cos(\omega t) + \frac{V_{dc}}{2}$  $(1)$  $\sqrt{\frac{V_{dc}}{V_b} = \frac{V_{dc}}{2}}$  $V_c = -\frac{V_{dc}}{2}\sin(\omega t) + \frac{V_{dc}}{2}$ که ساق b ، به سرهای مشترک دو سـیمLیچ اصـلی و کمکـی

 $5$  Third harmonic injection

<sup>&</sup>lt;sup>6</sup> Space vector modulation

 ${}^{7}Z$  source converter

<sup>&</sup>lt;sup>2</sup> Single phase full\_bridge pwm inverter

<sup>&</sup>lt;sup>3</sup> Two phase full bridge pwm inverter

<sup>&</sup>lt;sup>4</sup> Sinusoidal pulse width modulation

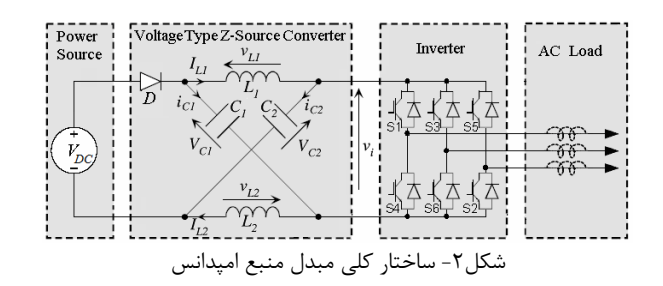

همان طور که در [8] بیان شده است بهره $\mathrm{G}^{\backprime}$  (نسبت ولتاژ خروجي به ورودي اينورتر منبع امپدانس) و ضريب بوست<sup>۲</sup> انسبت سطح ولتاژ خروجی به ورودی شبکه امپدانس) برای $B$ اپنورتر منبع امیدانس به کمک روابط زیر بدست می آید.

$$
G = \frac{V_0}{V_{dc/2}} = MB
$$
 (5)

$$
B = \frac{1}{1 - 2\frac{T_0}{T}}
$$
 (a)

M مر آن  $V_0$ پیک ولتاژ فاز خروجی،  $V_{dc}$  ولتاژ dc ورودی،  $V_0$ انديس مدولاسيون <sup>۳</sup> و Bضريب بوست ميباشد. همچنين فاصله زمانی اعمال بردار اتصال کوتاه $\mathrm{T_{0}}$  ، و دوره تناوب سوئیچینگ مے باشند.  $T$ 

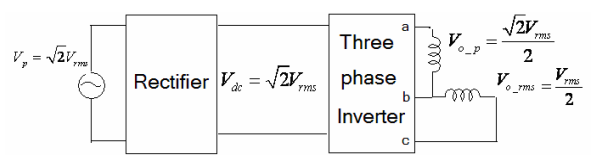

شکل۳- سطوح ولتاژ تولیدی در سیستم درایو موتور تکفاز هنگام استفاده از روش مدولاسيون عرض پالس سينوسى

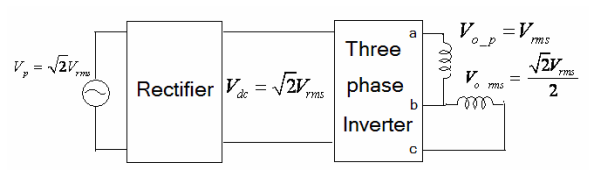

شكل۴- سطوح ولتاژ قسمت هاى مختلف درايو موتور القايى تكفاز هنگام استفاده از تکنیک common mode برای کنترل سوئیچ های اینورتر

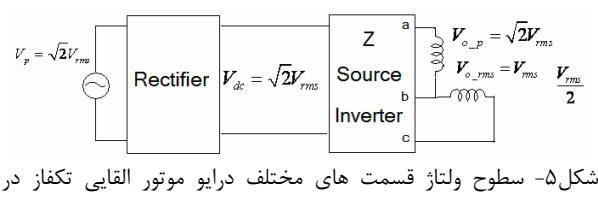

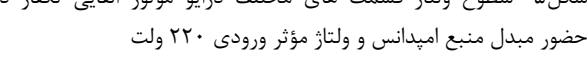

 $^1$  Gain

<sup>4</sup> shout-through vector

# ۴ – کنترل دور موتور القایی تک فاز به کمک اینورتر منبع اميدانس

در این مقاله به منظور رساندن سطح ولتاژ اعمالی به سیم.پیچها به سطح ولتاژ ورودی از اینورتر منبع امپدانس بهره گرفته شده است. به کمک تکنیک common mode، اینورتر می تواند ۷، ولتاژ ورودی را در خروجی تحویل دهد. بنابراین در سوئیچینگ اینورتر از تکنیک common mode استفاده شده و برای اینکه ولتاژ خروجی از ۷٫ به ۱ پریونیت برسد، از توانایی اینورتر منبع امپدانس در افزایش سطح ولتاژ بهره گرفته شده است. بهره و ضریب بوست به گونه ای تنظیم شدهاند که سطح ولتاژ خروجي برابر ولتاژ ورودي شود(شكل۵).

همان طور که در بخش ۲ بیان گردید به کمک تکنیک common mode می توان پیک ولتاژ خروجی اینورتر را به ۷٫ ولتاژ dc ورودی رساند. این تکنیک در هنگام استفاده از اینورتر منبع امپدانس نیز قابل اجراست و به کمک آن نیازی به بوست بیش از اندازه ولتاژ dc ورودی به وسیله شبکه امیدانسی نیست و در نتیجه استرس ولتاژ بر روی سوئیچهای اینورتر کاهش می یابد. شکل موج های مرجع مورد استفاده برای سه ساق اینور تر سه فاز بدین صورت می باشند:  $a,b,c$ 

$$
\begin{cases}\nV_a = M \cos(\omega t) + \frac{V_{dc}}{2} + \frac{V_{dc}}{2} \cos(\omega t + \delta) \\
V_b = \frac{V_{dc}}{2} + \frac{V_{dc}}{2} \cos(\omega t + \delta)\n\end{cases}
$$
\n(9)  
\n
$$
V_c = -A \sin(\omega t) + \frac{V_{dc}}{2} + \frac{V_{dc}}{2} \cos(\omega t + \delta)
$$

ادلات، روابط ان بدین صورت بود:

$$
\begin{cases}\nV_a - \frac{V_{dc}}{2} = M \cos(\omega t) + \frac{V_{dc}}{2} \cos(\omega t + \delta) \\
V_c - \frac{V_{dc}}{2} = -A \sin(\omega t) + \frac{V_{dc}}{2} \cos(\omega t + \delta)\n\end{cases} \tag{V}
$$

اگر معادلات (۷) در فضای فازوری نوشته شود روابط آن برابر خواهد بود با :

$$
\begin{cases} M + \frac{1}{2} \angle \delta \\ jA + \frac{1}{2} \angle \delta \end{cases} \tag{A}
$$

شکل (۲) این بردارها را نشان داده است.  
ا توجه به اینکه ولتاژ ساق حداکثر می تواند 
$$
V_{dc}
$$
 باشد یعنی :  
۱۸۸X(V\_a) = MAX(V\_b) = 1p.u  
بنابراین اندازه بردارهای فازوری حداکثر برابر ۱۵. پریونیت  
خواهد بود یا به عبارتی :

 $2$  Boost factor

<sup>&</sup>lt;sup>3</sup> Modulation Index

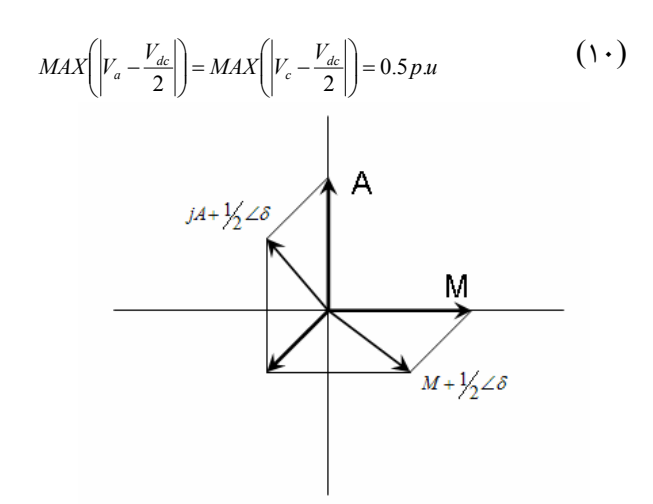

شکل ۶- بردارهای فازوری مرجع در هنگام استفاده از تکنیک common mode برای کنترل سوئیچ های اینورتر

بنابراین با تنظیم زاویه  $\delta$ می توان مقدار A و M را تغییر داد با توجه به اندازه بردار فازوری، مقدار A و M بدین صورت محاسیه مے شود.

$$
\begin{cases}\nM_{\text{max}} = \cos \delta \\
A_{\text{max}} = \sin \delta\n\end{cases} \tag{11}
$$

در صورتی که  $45$  =  $\delta$  باشد مقدار  $\rm A$  و  $\rm M$  با هم برابر بوده و در نتيجه مقدار آنها برابر خواهد بود با :

$$
M_{\text{max}} = A_{\text{max}} = \sqrt{2}/2 \tag{17}
$$

همان طور که بیان شد به منظور رساندن سطح ولتاژ خروجی به سطح ولتاژ ورودی غیر از استفاده از تکنیک common mode از قابلیت بوست ولتاژ در اینورتر منبع امپدانس نیز بایستی استفاده کرد به گونهای که بهره اینورتر برابر یک شود، بنابراین روابط زير بايستى برقرار باشند :

$$
\begin{cases}\nG = B \times \sqrt{2}/2 M = 1 \\
B = \frac{1}{2M - 1}\n\end{cases}
$$
\n(17)

در نتیجه به کمک معادله (۱۳) اندیس مدولاسیونM بدین صورت محاسبه میشود.

$$
\frac{1}{2M-1} \times \sqrt{2} \times M = 1 \tag{15}
$$

اندیس مدولاسیون ۱۷۱ ہرابر حواهد بود باد  
40-7
$$
7 \times 10-7
$$
 ۰۰ ۰۰ ۰۰ ۰۰ ۰۰ ۰۰۰ ۰۰۰ ۰۰۰۰ ۰۰۰۰ ۰۰۰۰ ۰۰۰۰ ۰۰۰۰ ۰۰۰۰۰۰۰  
(۵۱) ضریب بوست B بدست میآید 1.83.

## ۵- شبیه سازی

در این بخش نتایج شبیه سازی های انجام شده بیان شده است. مشخصات موتور مورد استفاده در شبیهسازی در جدول ۱ آورده شده است. مشخصات اینورتر منبع امیدانس و یکسوساز نیـز در جدول ٢ بيان شده است. ولتاژ ac ورودي ١١٠ ولت با فركـانس ۵۰ هرتز و فرکانس موج دندان ارمای ۲ کیلوهرتز میباشد.

جدول ( – پارامترهای موتور القایی تکفاز مورد استفاده در شبیه سازی

| توان نامي                      | $0.25$ hp          |
|--------------------------------|--------------------|
| ولتاژ نامے                     | 110v               |
| فركانس نامى                    | 50 Hz              |
| مقاومت سيم پيچ اصلي استاتور    | $0.00778$ $\Omega$ |
| اندوكتانس سيم پيچ اصلى استاتور | $0.0108$ H         |
| اندوكتانس تزويج سيم پيچ اصلي   | 0.2574H            |
| مقاومت سيم پيچ كمكى استاتور    | $0.0275$ $\Omega$  |
| اندوكتانس سيم پيچ كمكي استاتور | $0.0124$ H         |
| تعداد قطب                      |                    |
| نسبت تعداد ده. سیم بیچ ها      |                    |

جدول2- پارامترهای اینورتر منبع امپدانس  $10uF$  $C_1, C_2$  $L_1, L_2$  $2 \text{ mH}$  $2mH$ خازن يكسوكننده

همان طور که بیان شد به دلیل سادگی و کم هزینه بودن از روش كنترل ولتاژ به فركانس ثابت استفاده شده است. در شكل ۷ بلوک دیاگرام کنترل به کار رفته در این مقاله نشان داده شده است

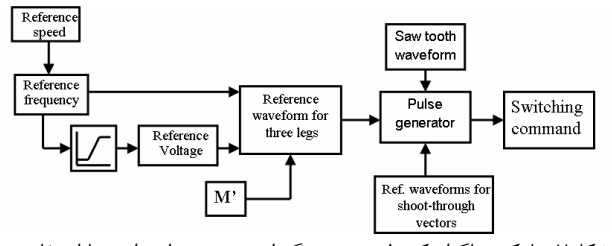

شکل۷- بلوک دیاگرام کنترل سوئیچینگ اینورتر منبع امپدانس با استفاده از قانون ولتاژ به فركانس ثابت

دو شبیهسازی انجام گرفته است. در شبیه سازی اول موتور القایی تکفاز به کمک یک اینورتر متعارف (در حالت آزاد و بدون گشتاور بار) راهاندازی شده است. (در تولید شکل موجهای مرجع برای کنترل سوئیچینگ اینورتر از تکنیک common mode بهره گرفته شده است، در نتیجه ولتاژ مؤثر در دو سر سيم پيچها حداكثر  $77.8$  = 110 $\sqrt{2}/\sqrt{2}$  ولت بوده است.) نتايج

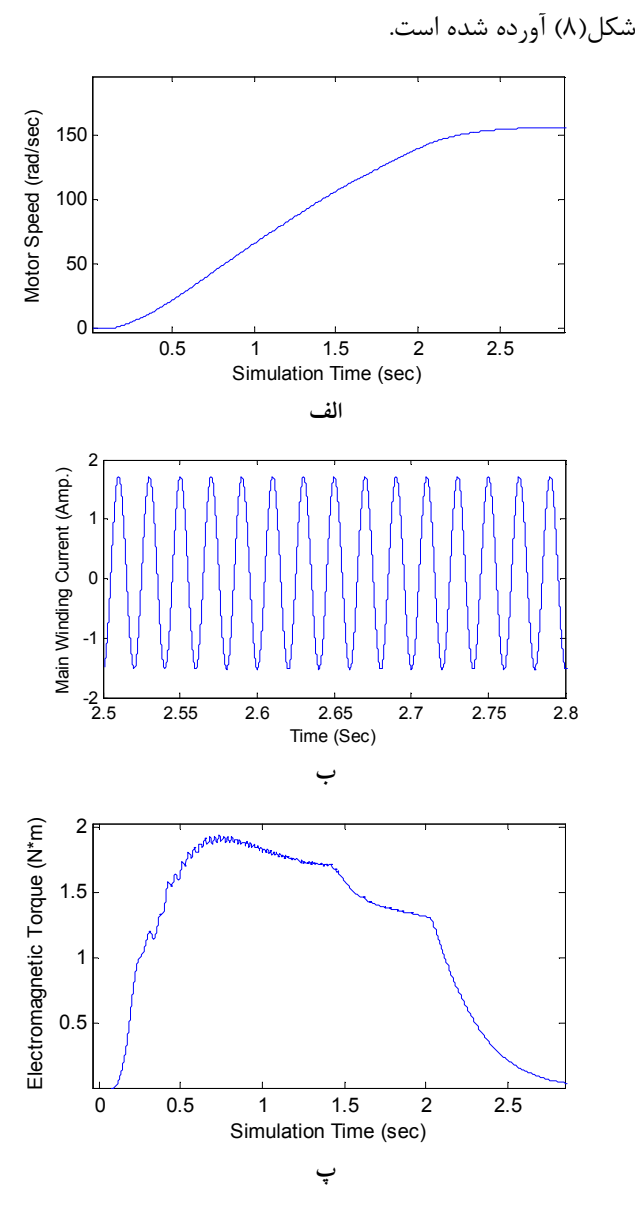

شبیهسازی به ازای اندیس مدولاسیون یک و فرکانس نامی در

شکل۸- نتایج شبیه سازی کنترل دور موتور القایی تکفاز به کمک اینورتر متعارف سه فاز الف) سرعت موتور ب) جريان سيم پيچ اصلي موتور پ) گشتاور تولیدی موتور

در شبیهسازی دوم ، موتور القایی تکفاز به کمک اینورتر منبـع امپدانس راهاندازی شده است. همانطور که در قسمت ۴ نـشان داده شد می توان به کمک اینور تر منبع امیـدانس مـشکل افـت ولتاژ دو سر سیمپیچهای اصلی و کمکی را رفع نمود. در نتیجـه ولتاژ مؤثر دو سر سیمپیچهای اصلی و کمکی حداکثر ۱۱۰ ولت می باشد. نتایج حاصل از شبیه سازی به ازای اندیس مدولاسیون ن ضريب بوست B=1.83 و فركانس نامي در شكل M=0.773 (۹) آورده شده است.

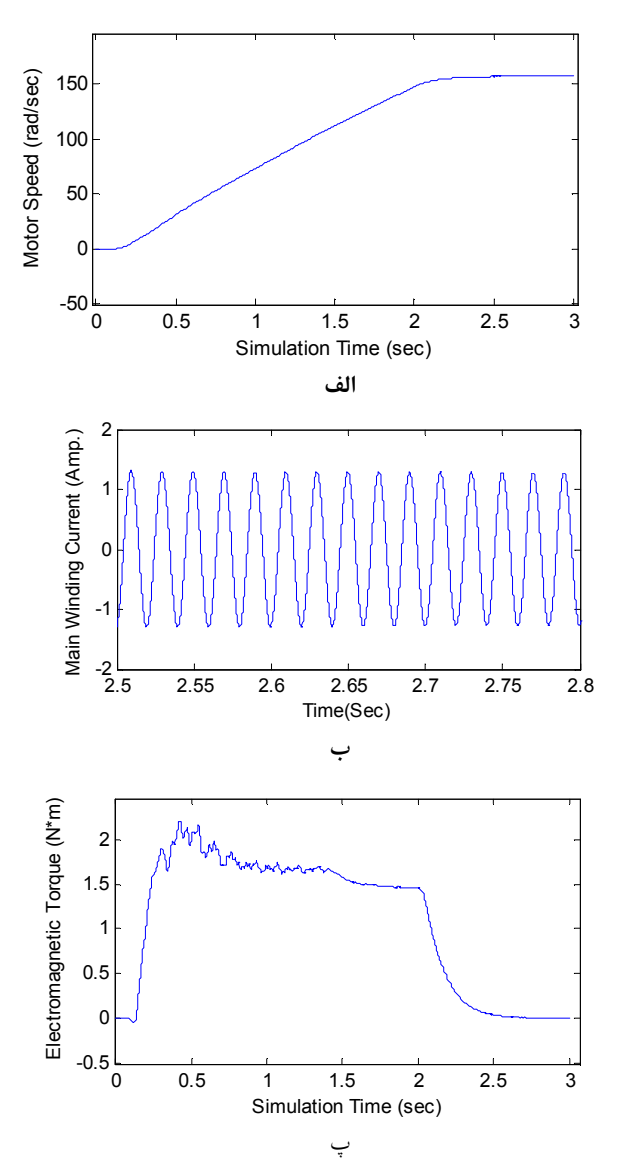

شکل ۹- نتایج شبیه سازی کنترل دور موتور القایی تکفاز به کمک اینورتر منبع امپدانس الف) سرعت موتور ب) جريان سيم پيچ اصلي موتور پ) گشتاور تولیدی موتور

در شکل(۹) نشان داده شده است. سرعتهای موتور در دو حالت شبیه سازی شده (استفاده از اینورتر متعارف و اینورتر منبع امیدانس) با یکدیگر مقایسه شدهاند. مشخص است که در هنگام استفاده از اینورتر منبع امیدانس موتور سریعتر به سرعت نهایی خود رسیده است. مراجع

- $[1]$ E.r.Collins, "Torque and Slip Behaviour of Single-phase Induction Motors Driven from Variable Speed Supplies", Jr. IEEE IAS-90, Seattle, pp61-66, 1990
- Ali S. Ba-thunya, Rahul Khopkar, Kexin Wei,  $[2]$ Hamid A. Toliyat, "Single Phase Induction Motor Drives-A Literature Survey", IEEE, pp911-916,2001.
- [3] Maurício Beltrão de Rossiter Corrêa, , Cursino Brandão Jacobina. Edison Roberto Cabral da Silva. and Antonio Marcus Nogueira Lima, "Vector Control Strategies for Single-Phase Induction Motor Drive Systems". IEEE Transactions On Industrial Electronics, VOL. 51, NO. 5, OCT 2004.
- $[4]$ A. Khoei and S. Yuvarajan, "Steady State Performance of a Single Phase Induction Motor Fed by a Direct ac-ac Converter,", Proceedings of IEEE Conference, 1989, pp. 128-132
- D.G. Holmes, A.Kotsopoulos, "Variable speed  $\lceil 5 \rceil$ control of single and two phase induction motors using a three phase voltage source inverter", Proc. Of Industry Applications Society Annual Meeting, pp. 613 -620, vol. 1, 1993
- $[6]$ F. Lungeanu, K. Skaug, A. Aupke, "Comparison  $\sigma$ Variable Speed Drives for Single-phase Induction Motors, Frede Blaabjerg, IEEE, PCC-Osaka, pp1328-1333, 2002
- M. A. Jabbar, Ashwin M. Khambadkone, and  $\lceil 7 \rceil$ Zhang Yanfeng, "Space-Vector Modulation in a Two-Phase Induction Motor Drive for Constant-Power Operation", IEEE Transactions On Industrial Electronics, VOL. 51, NO. 5,pp 1081-1088, OCTOBER 2004.
- F. Z. Peng. "Z-source inverter." IEEE Trans.  $\lceil 8 \rceil$ Ind. Applicat., vol. 39, no. 2, pp. 504-510, Mar./Apr. 2003.

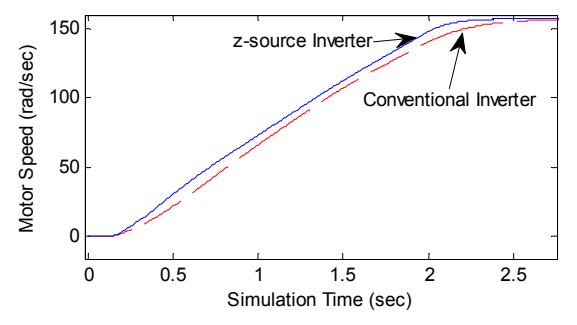

شکل۹- مقایسه تغییرات سرعت موتور در هنگام استفاده از اینورتر متعارف و اينورتر منبع امپدانس

شکل (١٠) مشخصه گشتاور سرعت موتور را در دو مورد با یکدیگر مقایسه می کند. واضح است که در هنگام استفاده از اینورتر منبع امیدانس اندازہ گشتاور بیشتر مے باشد.

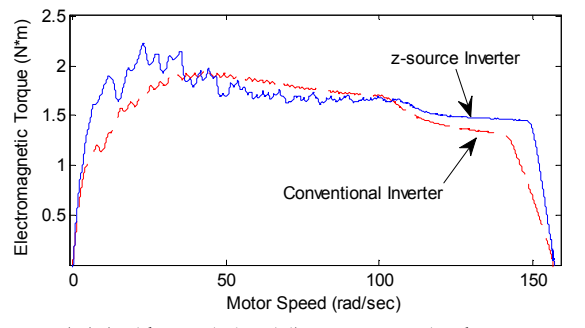

شکل ۱۰- مشخصه گشتاور سرعت موتور القایی تکفاز در هنگام راه اندازی در دو حالت استفاده از اینورتر متعارف و اینورتر منبع امیدانس

#### ٦- نتيجەگيرى

علیرغم همه مزیتهایی که استفاده از اینورترهای متعارف در كنترل سرعت موتورهاى القايي تكفاز دارند، محدوديت آنها در مورد سطح ولتاژ خروجی و کاهش آن حداقل به میزان ۷۰٪ ولتاژ ورودی موجب می شود هنگام استفاده از اینورترهای متعارف، گشتاور خروجی موتور محدود بوده و تمام ظرفیت موتور در دسترس نباشد. در این مقاله به کمک استفاده از نوع حديدي از اينورترها (اينورتر منبع اميدانس) كه قابليت افزايش سطح ولتاژ خروجی را دارد، محدودیت سطح ولتاژ خروجی اینورتر برطرف شده است. نتایج شبیهسازی بهبود عملکرد موتور و افزایش گشتاور خروجی و سرعت پاسخ بهتر موتور را هنگام استفاده از اینورتر منبع امیدانس اثبات می کند.